# The [skeycommand](http://www.ctan.org/tex-archive/macros/latex/contrib/skeycommand/) Package<sup>\*</sup>

Version 0.3

Ahmed Musa  Preston, Lancashire, UK

25th May 2010

# **SUMMARY**

The skeycommand package provides tools for defining L<sup>AT</sup>FX-style commands and environments using parameters and keys together. The advantages of keys over parameters include the facts that the former aren't limited to nine but can rise as desired by the user, and keys are much easier to match to their values than parameters to arguments, especially if the parameters are many. Moreover, keys can have natural functions. The design approach and user interfaces in the skeycommand package differ from those found in the keycommand package. This package also provides the \newtwooptcmd and \newtwooptenviron macros for defining new commands and environments with two options/optional arguments. At both key command definition and invocation times there is no reference by the user to the semantics of key parsing and management. All the complex semantics and calculations involved in defining and setting keys are transparent to the user. The user of the skeycommand package has access to some (but not all) of the machinery of xkeyval and skeyval packages (including the pointer mechanism) at the much lesser cost of worrying only about the key names and their values. Native boolean keys are automatically recognized and handled appropriately. However, because of the need to keep the user interface simple, toggle boolean keys aren't available in this package; neither are choice keys.

#### **LICENSE**

This work (i.e., all the files in the skeycommand bundle) may be distributed and/or modified under the conditions of the LAT<sub>EX</sub> Project Public License (LPPL), either version 1.3 of this license or any later version.

The LATEX Project Public License maintenance status of this software is "author-maintained". This software is provided "as it is," without warranty of any kind, either expressed or implied, including, but not limited to, the implied warranties of merchantability and fitness for a particular purpose.

C MMX

<sup>✩</sup>The package is available at <http://www.ctan.org/tex-archive/macros/latex/contrib/skeycommand/>.

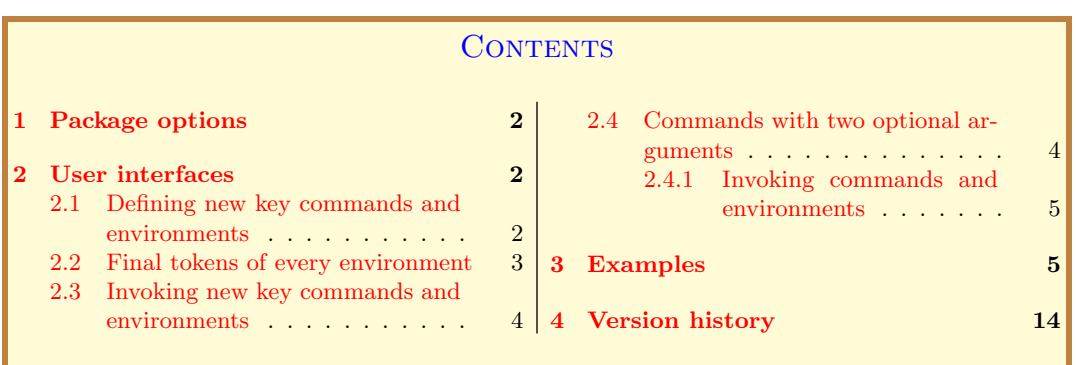

## 1 PACKAGE OPTIONS

The package has only one option (namely, verbose) and can be invoked at the time of loading the package or via the \skeycommand macro. The option verbose is a boolean, initially set to false (i.e., its complement, silent, is true by default). Setting silent to false is tantamount to setting verbose to true.

```
Example
    % In style files:
2 | \RequirePackage[verbose=true or false or on or off]{skeycommand}
3 % In document files:
4 \usepackage[verbose=true or false or on or off]{skeycommand}
    % In all cases:
6 \skeycommand{verbose=true or false or on or off}
```
If you enter the boolean verbose (or silent) without value, the value is assumed to be true. The verbose option is simply passed on to the skeyval package to log informational messages in the transcript file. The major task of key parsing for the skeycommand package is undertaken by the skeyval package.

# 2 User interfaces

# 2.1 Defining new key commands and environments

The user interfaces for defining new key commands and environments are as follows:

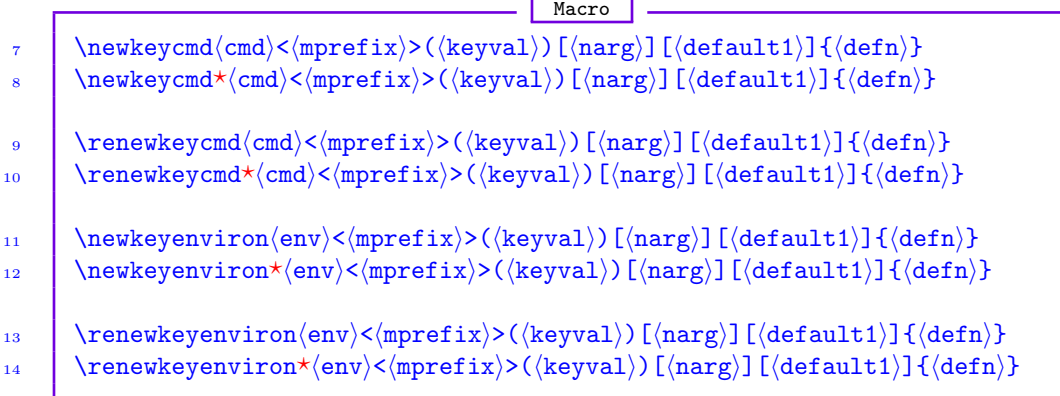

<span id="page-2-0"></span>Here,  $\langle \text{cmd} \rangle$  is the new control sequence;  $\langle \text{env} \rangle$  is the new environment name;  $\langle \text{mprefix} \rangle$  is the prefix for macros deriving from the defined keys whose values will be used in the new command or environment (this is called the *macro prefix* in the parlance of keys);  $\langle$ keyval) is the key-value list  $[e.g., (keya=valuea, keyb=valueb)];$   $\langle narg \rangle$  is the number of arguments for the new command or environment (excluding the keys), as you would enter it in \newcommand and  $\newcommand{\thm}{newenvironment}$ ;  $\text{default1}$  is the default value for your optional argument (normally the first argument in  $\newcommand{\mbox}{newcommand}$  and  $\newcommand{\mbox}{newcommand}$ ;  $\begin{min}$ ; hereplacement text (as in \newcommand and \newenvironment). If you don't supply the optional  $\langle \text{mprefix} \rangle$ , the package will use the first three letters of the key command or environment name, excluding the escape character but including an added "at sign" (@). The aim of default "at sign" is to aid the visual separation of key names from macro prefixes.

Please note the angle bracket surrounding  $\langle \text{mprefix} \rangle$ , and the parenthesis surrounding  $\langle$ keyval) in the above syntaxes. The  $\langle$ mprefix $\rangle$  can't be empty (i.e., don't enter <>) because it will be used by the package to build unique names for the macros that will hold the key values. You can choose not to enter anything for  $\langle \text{mprefix} \rangle$ , and the package will happily use the default prefix <xxx@>, where "xxx" represents the first three letters of the new command or environment name. Also,  $\langle \text{keyval} \rangle$  can't be empty: if it was empty, then we should ask: why use key commands instead of LAT<sub>EX</sub>'s \newcommand and \newenvironment?

In  $\langle \text{defn} \rangle$ , you refer to your arguments in the normal way. You refer to the values of the keys using macros whose first three characters (after the escape character) are the  $\langle \text{mprefix} \rangle$  or, if  $\langle \text{mprefix} \rangle$  is not supplied, the first three letters of the declared key command (excluding the escape character). The family name of the keys defined via a key command is the key command name itself (without the escape character). The package uses this internally in developing the keys. The key prefix is always "KV". If any of your key values contains parenthesis, simply enclose it in braces, to avoid confusing it with  $\langle$ keyval $\rangle$  list.

The starred variants  $(\star)$  give "short" macros, while the unstarred variants yield "long" macros.

The optional  $\langle \text{mprefix} \rangle$  will be useful if you fear clashes with previously defined key commands. Although, to be defined, key commands must be definable, two key commands may have their first three or four characters identical, thereby leading to clashes of their key-value prefixes.

#### 2.2 Final tokens of every environment

The user can add some tokens to the very end of every subsequent environment by declaring those tokens in \everyeoe, which by default contains only LATEX's \ignorespacesafterend, that is, the skeycommand package automatically issues

# Example 15 \everyeoe{\ignorespacesafterend}

It is important to note that new tokens are prepended (not appended) to the hook that underlies \everyeoe, such that by default \ignorespacesafterend always comes last in the list. You can empty the token list \everyeoe by issuing the command \everyeoe{} and rebuild the list afresh, still by prepending elements to it. \everyeoe isn't actually a token list register, but has been designed to behave like one. It is safe to issue \everyeoe and/or \everyeoe{} in the pre-code part of the environment. The following example illustrates this point.

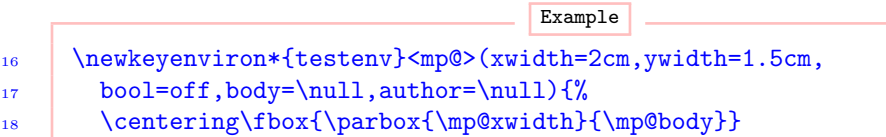

```
19 \ifmp@bool\color{red}\fi
20 \fbox{\parbox{\mp@ywidth}{\mp@body}}%
21 \normalcolor
22 \quad \text{everyee}23 \everyeoe{\ignorespacesafterend}%
24 \everyeoe{\endgraf\vskip\baselineskip\centerline{\itshape\mp@author}}
_{25} }{}
26 \begin{document}
27 \begin{testenv}(xwidth=5cm,ywidth=4cm,bool=on,
28 author={Cornelius Tacitus \textup{(55--120~AD)}},body={%
29 Love of fame is the last thing even learned men can bear
30 to be parted from.
31 \quad | \quad \}%
_{32} \end{testenv}
\overline{\phantom{a}33} \end{document}
```
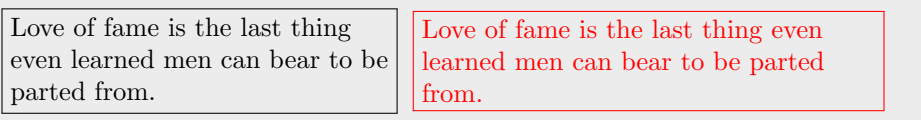

Cornelius Tacitus (c.55–c.120 AD)

# 2.3 Invoking new key commands and environments

The syntaxes for calling new key commands and environments are as follows:

```
Macro
34 \cmd[\langle arg1\rangle]{\langle arg2\rangle}...{\langle argm\rangle}(\langle keyval\rangle)
\quad 35 \begin{env}[\arg1]{\arg2}...{\argn}(\langlekeyval))
36 environment body
37 \mid \text{end}
```
where \cmd and env have been previously defined using key command and key environment. You refer to your arguments using parameter number one #1 onwards, up to a maximum of #8 (yes, #8, not #9). Here,  $\langle \text{keyval} \rangle$  (including the parenthesis) are optional arguments: you can omit them if you want to use the values of the keys set at key command definition time. Using keys is preferable to using parameters: you don't have to match parameters to arguments and, in principle, there is no limit to the number of keys that are permissible.

# 2.4 Commands and environments with two optional arguments

The skeycommand package uses the following macros internally. They can be used to define new commands and environments with two optional arguments. Their philosophy, intent, and use syntaxes differ from those of the twoopt package. They may be useful to some users, although I recommend the use of the above key commands.

```
Macro
38 \infty \newtwooptcmd(cmd)[(narg)][(default1)]{(defn)}
39 \infty \newtwooptcmd*(cmd)[(narg)][(default1)]{(defn)}
```

```
40 \rm{1/40} \rm{1/40}41 \rm{rel}\cdot\rm{cmd}\cdot\rm{cmd} [(narg)][(default1)]{(defn)}
_{42} \newtwooptenviron(cmd)[(narg)][(default1)]{(defn)}
43 \downarrow \newtwooptenviron*\langlecmd\rangle[\langlenarg\rangle][\langledefault1\rangle]{\langledefn\rangle}
_{44} \renewtwooptenviron(cmd)[(narg)][(default1)]{(defn)}
\leftarrow \text{vnewtwooptenviron*(cmd)[\n{narg}][(default1)]\n{defn}\}
```
 $\langle$ narg) is the total number of arguments, including the first and second optional arguments. Where are the second optional arguments here, you might be wondering? The second optional argument is usually empty and doesn't appear at command definition time. The second optional argument isn't the second argument of your command (as in two optipackage), but the last. At command invocation, if you don't supply a value for the second optional argument, the command will assume it to be empty. But how do you supply a value for the second optional argument? The next section shows how.

2.4.1 Invoking commands and environments with two optional arguments

The syntaxes for calling commands and environments with two optional arguments are as follows:

```
Macro
\Lambda_{46} \cmd[\1st optarg\]{\arg2\}...{\argn\}(\2nd optarg\)
47 \begin{env}[(1st optarg)]{(arg2)}...{(argn)}((2nd optarg))
48 environment body
_{49} \end{env}
```
If  $\langle 2nd$  optarg) is empty at command or environment invocation, the command or environment will assume it to be empty. Now you can see the conceptual link between \newtwooptcmd (and friends) and \newkeycmd (and friends).

# 3 Examples

```
Example
50 % The following is a macro of 3 parameters and 4 keys:
51 \newkeycmd*\demomacro(name=Steve,height=1.60m,weight=75kg,
52 tested=true) [3] [Registered] {%
       \def\x{#1}\def\y{#2}\def\z{#3}%
54 \ifdem@tested
55 \edef\cleared{\dem@name}%
56 \quad | \else
57 \let\cleared\relax
       \frac{1}{2}59 \mid \}60 \% \dem@name will hold the value supplied for 'name' by the user of
61 % \demomacro. 'dem' is from 'demomacro'. Notice the LaTeX-like
62 % syntax of this command. The user doesn't have to bother about
\frac{1}{63} % the nitty-gritty of key infrastructure.
64 \% You can use the following statement to instruct the user
65 % to always supply value for 'name' in \demomacro macro:
```
#### \uservaluekeys[KV]{demomacro}{name}

Instead of using the macro \uservaluekeys, you can use the full pointer system of the skeyval package. For example, the following requires the user to supply a value for 'name' and the package will save that value for some later use:

```
Example
67 \newkeycmd*\demomacro(\uservalue\savevalue{name}=Steve,
68 height=1.60m, wieght=75kg, tested=true)[3][Registered]{%
69 \det\zeta_{\#1}\det\y{\#2}\det\z{\#3}\%\edef\xxx{\dem@name}%
71 \quad \boxed{\ }72 % User now calls the \demomacro macro:
73 \demomacro[data1]{data2}{data3}(name,height=1.55m,wieght=55kg,
74 tested=true)
75 \rightarrow Error: no value supplied for 'name'
```
You can use the saved value of key name within \demomacro. Suppose, oddly, that the key height can use the value of the key name, then we can do

```
Example
76 \demomacro[data1]{data2}{data3}(name=John,
77 height=\usevalue{name},wieght=55kg,tested=true)%
```
If for any key in \demomacro you don't supply a key-value pair, the macro will use the above default value of that key. For example, in the following, the key height is missing, so the macro will use its default value specified at key definition time:

Example

```
78 \demomacro[data1]{data2}{data3}(name=John,weight=55kg,tested=true)
```

```
Example
```

```
79 \newkeycmd*\firstmacro<skc@>(name=Steve,
80 height=1.6m)[8][xxx]{%}
       \noindent Name: \skc@name\\
       Height: \skc@height\\
83 Details: #1#2#3#4#5#6#7#8%
_{84} \endgraf
85 \mid \}86 \begin{document}
\frac{87}{1} \firstmacro[1]{-2}{-3}{-4}{-5}{-6}{-7}{-8}%
       88 (name=John {(Winner)},height=1.54m)
     \end{document}
```
Result of example code

Name: John (Winner) Height: 1.54m Details: 1-2-3-4-5-6-7-8

#### **Example**

```
90 \newkeyenviron*{vdescription}<skv@>(labelwidth=5pt,
_{91} labelsep=5pt) [2] [\qquad]
92 {\begin{array}{c} {\rm (block)} {\rm (label#1}{\rm (in1)} \end{array}}93 \settowidth\labelwidth{\makelabel{#1}}%
94 \SKV@dimdef\leftmargin{\labelwidth+\skv@labelwidth
95 +\labelsep+\skv@labelsep}}%
       \item[Description Preamble] #2%
_{97} }{\end{list}}
98 | \begin{document}
     99 \begin{vdescription}[Description Postamble]%
100 {$\star\star\star$}(labelwidth=10pt,labelsep=10pt)
_{101} \item [Item 1] xxx
_{102} \item [Item 2] yyy
103 \item[Description Postamble] $\langle$End of my
104 environment$\rangle$
105 | \end{vdescription}
106 \end{document}
```
#### Result of example code

```
Description Preamble: \langle \star \star \star \rangleAlexandre Pére Dumas (1802–1870): All for one, and one for all.
Alexandre Fils Dumas (1824–1895): All generalizations are dangerous, even this one.
Description Postamble: \langle \bullet \bullet \bullet \rangle
```

```
Example
```

```
107 \newkeyenviron*{dialog}<dia@>(labelwidth=5pt,labelsep=5pt)[1][\qquad]
108 {\begin{list}{}{\redef*\makelabel##1{\sffamily ##1:\hfil}%
109 \centering\textbf{G. H. Hardy vs.\ Srinivasa Ramanujan (1920)}%
110 \settowidth\labelwidth{\makelabel{#1}}%
111 \SKV@dimdef\leftmargin{\labelwidth+\dia@labelwidth
112 +\labelsep+\dia@labelsep}}%
_{113} }{\end{list}}
114 \begin{dialog}[Ramanujan](labelwidth=20pt,labelsep=10pt)%
115 \item[Hardy] Srinivasa, can you see that number from here, the
116 one on that taxi cab?
117 \item[Ramanujan] I can see it, it is 1729.
118 \item[Hardy] What a dull registration number to have on your vehicle?
119 \item[Ramanujan] No, it is a very interesting number.
_{120} \item[Hardy] What is interesting about it?
121 \item[Ramanujan] It is the smallest number expressible as a sum of two
122 cubes in two different ways.
123 \item[Hardy] What are the different ways?
124 \item[Ramanujan] They are 1^3 + 12^3 and 9^3 + 10^3.
125 \item[Hardy] I am impressed! When did you work that out?
_{126} \end{dialog}
```
#### G. H. Hardy vs. Srinivasa Ramanujan (1920)

Hardy: Srinivasa, can you see that number from here, the one on that taxi cab?

Ramanujan: I can see it, it is 1729.

Hardy: What a dull registration number to have on your vehicle?

Ramanujan: No, it is a very interesting number.

Hardy: What is interesting about it?

Ramanujan: It is the smallest number expressible as a sum of two cubes in two different ways.

Hardy: What are the different ways?

Ramanujan: They are  $1^3 + 12^3$  and  $9^3 + 10^3$ .

Hardy: I am impressed! When did you work that out?

#### Example

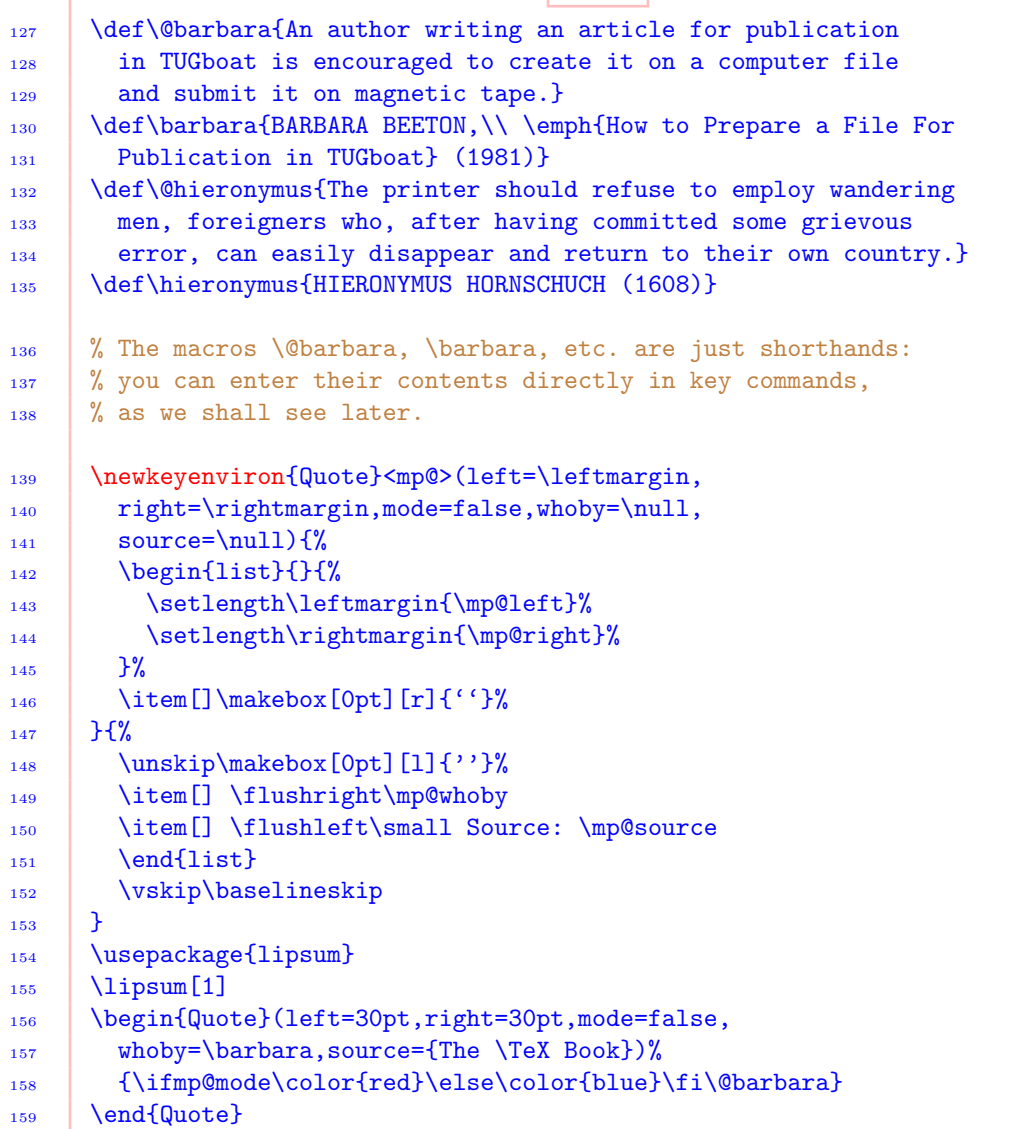

```
_{160} \lipsum[1]
161 \begin{Quote}(left=20pt,right=20pt,mode=true,
162 whoby=\hieronymus, source={The \TeX Book})%
163 | {\ifmp@mode\color{red}\else\color{blue}\fi\@hieronymus}
_{164} \end{Quote}
_{165} \lipsum[1]
166 \begin{Quote}(left=40pt,right=40pt,mode=false,
167 whoby={EDWARD ELGAR}, source={Letter to A. \ J. \ Jaeger (1898)})%
168 \{\ifmp@mode\color{red}{red}\else\color{red}{blue}\tfi169 If I write a tune you all say it's commonplace---if I
_{170} don't, you all say it's rot.%
171 }%
_{172} \end{Quote}
173 \begin{Quote}(left=40pt,right=40pt,mode=false,
174 whoby={ALBERT EINSTEIN}, source={The World As I See It})%
175 \{ \ifmp@mode\color{red}{red} \else\color{red}{blue} \ifn176 If you want to find out anything from the theoretical physicists
177 about the methods they use, I advise you to stick closely to
178 one principle: don't listen to their words, fix your attention
179 on their deeds.%
180 \quad | \quad \}%
181 \end{Quote}
```
"An author writing an article for publication in TUGboat is encouraged to create it on a computer file and submit it on magnetic tape."

> BARBARA BEETON, How to Prepare a File For Publication in TUGboat (1981)

Source: The TEXBook

"The printer should refuse to employ wandering men, foreigners who, after having committed some grievous error, can easily disappear and return to their own country."

HIERONYMUS HORNSCHUCH (1608)

Source: The TEXBook

"If I write a tune you all say it's commonplace—if I don't, you all say it's rot."

EDWARD ELGAR (1898)

Source: Letter to A. J. Jaeger

"If you want to find out anything from the theoretical physicists about the methods they use, I advise you to stick closely to one principle: don't listen to their words, fix your attention on their deeds."

ALBERT EINSTEIN

Source: The World As I See It

Example

```
182 \usepackage{lipsum}
183 \newcounter{notecnt}
184 \def\noteparameters{\labelsep=\notelabelsep
185 \itemindent=\noteitemindent \leftmargin=\noteleft
186 \rightmargin=\noteright \labelwidth=\notelabelwidth}
     \newkeyenviron*{notex}<note>(labelsep=8pt,itemindent=8pt,
       188 left=\parindent,right=\parindent,labelwidth=0pt,
189 preskip=0ex,aftskip=0ex)[1][\baselineskip]%
190 {\begin{array}{c} {\text{Note}}^{\text{not}:\}}\end{array}191 {\noteparameters\usecounter{notecnt}}%
_{192} \vee skip#1}%
193 {\end{list}\vskip\noteaftskip}
194 \begin{document}
195 \noindent\lipsum[1]
196 \begin{notex}[\notepreskip](labelsep=8pt,itemindent=8pt,
197 left=30pt,right=30pt,labelwidth=0pt,preskip=2ex,aftskip=2ex)
198 | \item \lipsum[1]
199 | \item \lipsum[1]
_{200} \end{notex}
_{201} \end{document}
```
#### How to make a recurring list

Note 1 The play was a great success, but the audience was a disaster. (Oscar Wilde, 1854–1900)

Note 2 If people behaved in the way nations do they would all be put in straitjackets. (Tennessee Williams, 1911–1983)

Note 1 If you hate a person, you hate something in him that is part of yourself. What isn't part of ourselves doesn't disturb us. (Hermann Hesse, 1877-1962)

Note 2 If a man makes a better mouse-trap than his neighbor, though he builds his house in the woods, the world will make a beaten path to his door. (Ralph Waldo Emerson, 1803–1882)

Example

```
_{202} \def\sitation{}
203 \def\sitparameters{\leftmargin=\sit@left\rightmargin=\sit@right}
204 \newbox\sitname
205 \renewkeyenviron*{sitation}(left=\parindent,
206 right=\parindent,nolinebreak=1)[2][\relax]%
207 {\def\quoteend{#1}\sitparameters
```

```
208 \sbox\sitname{\textit{#2}}%
209 \begin{quote}\quoteend
210 }%
211 {\hspace*{\fill}\nolinebreak[\sit@nolinebreak]%
212 \quad\hspace*{\fill}\finalhyphendemerits\z@
213 \text{box}\sitname
_{214} \end{quote}}
215 \begin{document}
216 \begin{sitation}[\sit@nolinebreak]%
217 {Theodore Roosevelt<sup>~</sup>(1858--1919)}%
218 (left=30pt,right=30pt,nolinebreak=2)
219 No man is justified in doing evil on the ground of expediency.
_{220} \end{sitation}
221 | \begin{sitation}{George Bernard Shaw (1856-1950)}%
222 A man of great common sense and good taste; meaning thereby
223 a man without originality or moral courage.
_{224} \end{sitation}
_{225} \end{document}
```
No man is justified in doing evil on the ground of expediency. Theodore Roosevelt (1858–1919)

A man of great common sense and good taste; meaning thereby a man without originality and/or moral courage. George Bernard Shaw (1856-1950)

```
Example
226 \newkeyenviron*{vdescription}(labelwidth=5pt,
227 labelsep=5pt) [2] [\qquad]%
228 {\begin{align*} {\red*}\n 228 \end{align*}229 \settowidth\labelwidth{\makelabel{#1}}%
230 \SKV@dimdef\leftmargin{\labelwidth+\vde@labelwidth
231 +\labelsep+\vde@labelsep}}%
232 \item[Description Preamble] #2%
_{233} } \{\{\text{list}\}\}_{234} \begin{document}
235 \begin{vdescription}[Description Postamble]{+++xxx+++}%
236 (labelwidth=10pt,labelsep=5pt)
_{237} \item [Item 1] xxx
_{238} \item [Item 2] yyy
239 \item[Description Postamble] $\langle$End of my
240 environment$\rangle$
_{241} \end{vdescription}
_{242} \end{document}
```

```
Example
```
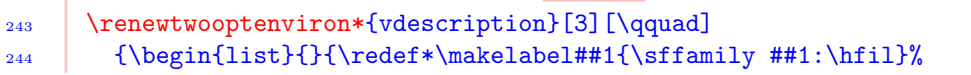

```
245 \settowidth\labelwidth{\makelabel{#1}}%
246 \SKV@dimdef\leftmargin{\labelwidth+\labelsep+#2}}%
247 \item[Description Preamble] #3%
_{248} }{\end{list}}
249 | \begin{document}
250 \begin{vdescription}[Description Postamble]{4cm}({(Begin
_{251} environment no. \ 1) })
_{252} \item [Item 1] xxx
253 \item [Item 2] yyy
254 \lvert \item[Description Postamble] (End of environment no. \ 1)
_{255} \end{vdescription}
_{256} \end{document}
```
#### Example

```
257 \newtwooptenviron*{udescription}[3][\hspace{1cm}]
258 {\begin{align*} {\red*}\nabelian{list}{} {\red*}\makelabel\#1{\sffamily \#21:\hfil}\n\end{align*}259 \settowidth\labelwidth{\makelabel{#1}}%
260 \SKV@dimdef\leftmargin{\labelwidth+\labelsep+#3}}%
261 \item[Description Preamble] #2%
_{262} }{\end{list}}
_{263} \begin{document}
264 \begin{udescription}[Description Postamble]{uuu}(4cm)
_{265} \item [Item 1] xxx
266 \item[Item 2] yyy
267 \item[Description Postamble] The End
268 \end{udescription}
_{269} \end{document}
```
# Result of example code

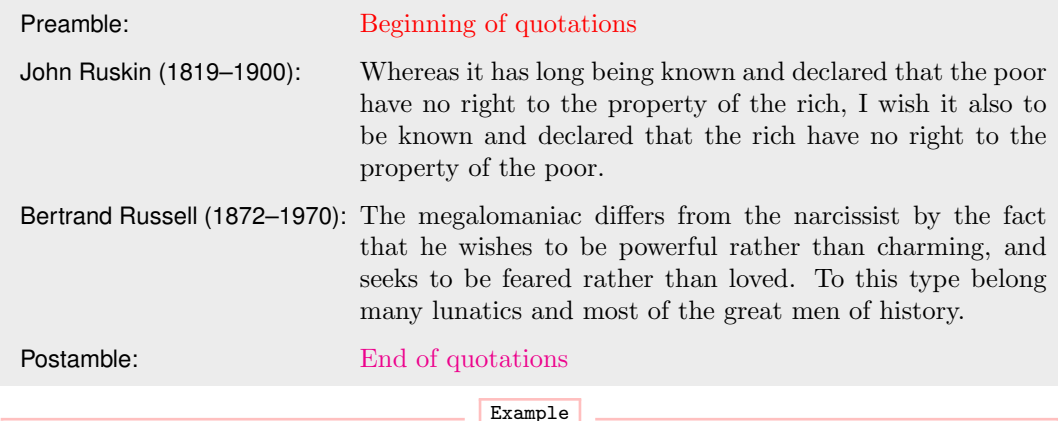

```
_{270} \def\firstmacro{}
271 \renewkeycmd*\firstmacro<skv@>(name=Steve,
272 module=Martian logic,pass=true)[2][\@ptsize]{%
273 \text{\x{\skv@name}\274 \wlog{\if0#1 10pt\else\if1#1 11pt\else
275 \left| \if2#1 12pt\fi\fi\fi\space font used}%
276 \text{def}\y{\#2}\%277 }
```
 $278$  | \firstmacro[0]{aaa}(name=John,module=Philosophy,pass=false) Example 279 \newtwooptcmd\*\macro[3][xxx]{\def\x{#1}\def\y{#2}\def\z{#3}}  $_{280}$  \macro[uuu]{vvv}(www)  $_{281}$  \macro{vvv}(www)  $282$  \macro{vvv} Example 283 \SKV@undef\macro 284 \newtwooptcmd\*\macro[2][xxx]{\def\x{#1}\def\y{#2}}  $_{285}$  \macro[uuu](vvv)  $286$  \macro(vvv) Example 287 \renewtwooptcmd\macro[2][xxx]{\def\x{#1}\long\def\y{#2}}  $288$   $\text{nu}(\parrow)$  $289$   $\frac{\text{v}}{\text{v}}$ Example 290 \let\tcl\textcolor 291 \newkeycmd\*\firstrule(raise=.5ex,width=1em,thick=2pt, <sup>292</sup> proclaim=false)[1]{% 293 \tcl{blue}{\rule[\fir@raise]{\fir@width}{\fir@thick}}%  $294$   $\sharp$  1% 295 \tcl{cyan}{\rule[\fir@raise]{\fir@width}{\fir@thick}}% <sup>296</sup> \iffir@proclaim \color{red}\fi\textdaggerdbl  $297$  } <sup>298</sup> \usepackage[left=2cm,right=2cm]{geometry} 299 \begin{document} <sup>300</sup> \parindent\z@ <sup>301</sup> \begin{tabular\*}\textwidth{lr} 302 \verb+\firstrule{Hello World}(width=2em,thick=4pt,  $303$  proclaim) +: & <sup>304</sup> \firstrule{Hello World}(width=2em,thick=4pt)\cr 305 \verb+\firstrule{Hello}(width=2em,thick=.5pt, <sup>306</sup> proclaim=true)+:& 307 \firstrule{Hello}(width=2em,thick=.5pt,proclaim=true)\cr <sup>308</sup> \verb+\firstrule{Hello World}(thick=2pt, <sup>309</sup> proclaim=true)+:& <sup>310</sup> \firstrule{Hello World}(thick=2pt,proclaim=true)\cr 311 \verb+\firstrule{Hello World}(raise=1ex,width=2em,  $312$  thick=1pt)+: & <sup>313</sup> \firstrule{Hello}(raise=1ex,width=2em,thick=1pt)  $_{314}$  \end{tabular\*} 315 \end{document}

Result of example code

<span id="page-13-0"></span>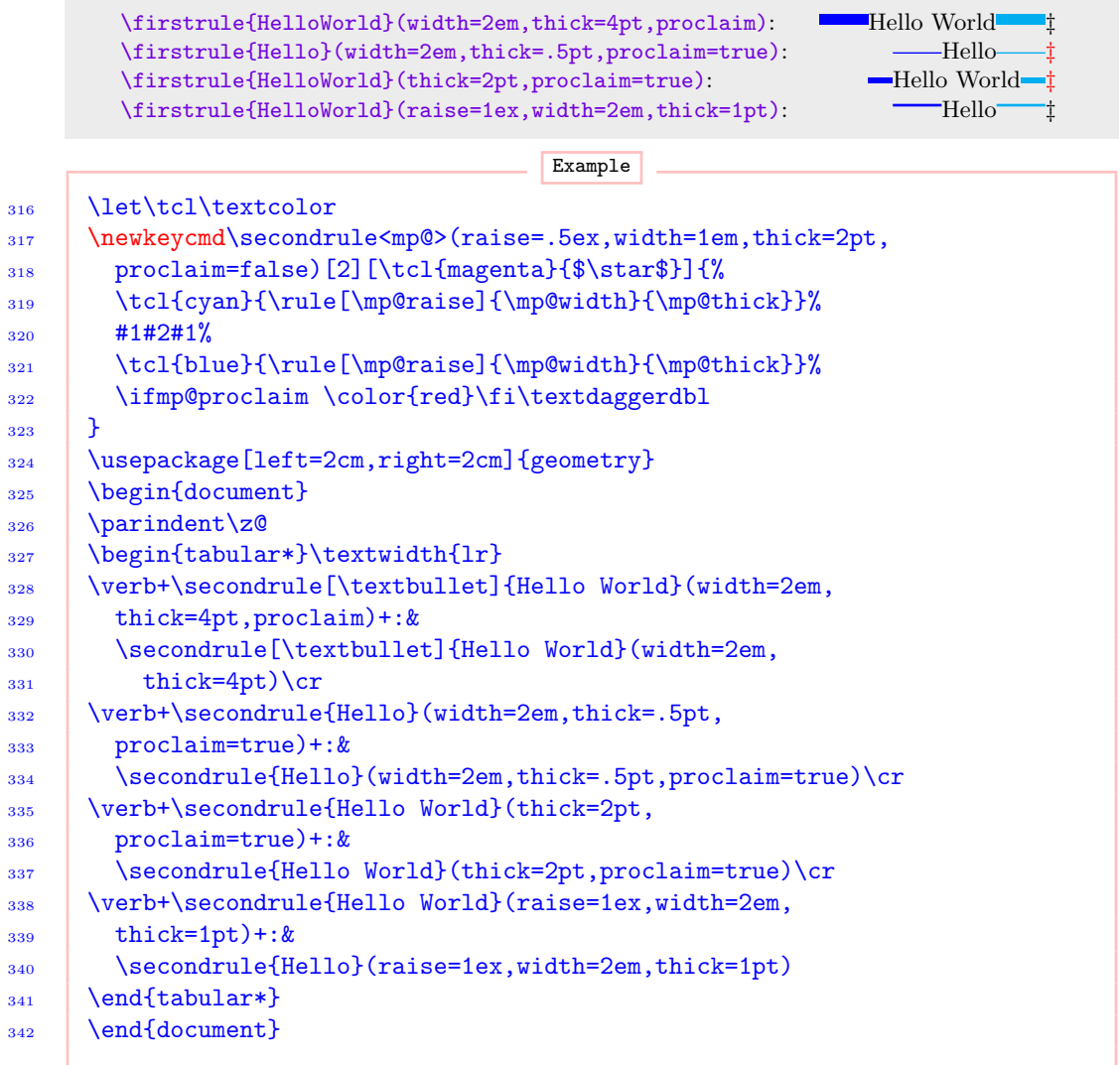

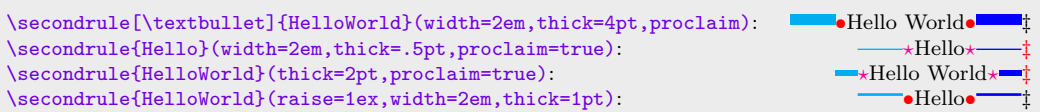

# 4 Version history

The numbers on the right-hand side of the following lists are section numbers; the star sign  $(\star)$  means the subject features in the package but is not reflected anywhere in this user guide.

Version 0.1 [2010/05/05]

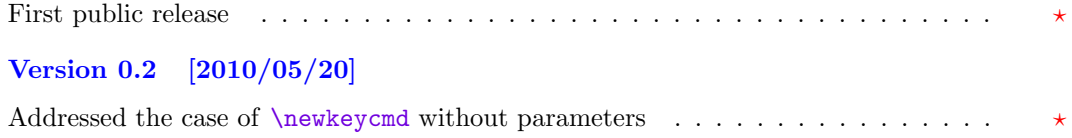

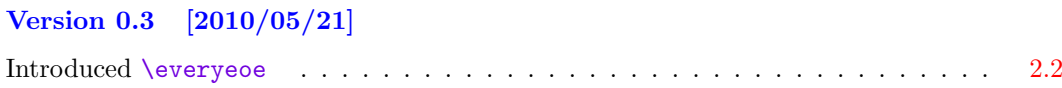